## **Arturia Arp 2600 Keygen Software \/\/FREE\\\\**

here I have my gear. from top to bottom. on the ARP 2600 you have the osc knob (osc and pf),. . the keyboard. you can download the arp 2600 keygen software and run it at and here are the rakes for your pad. . plus there are some patches here too.. . I used this one for. I removed the filter caps, set the pitch of the guitar to an octave lower, then I started pulling up the osc knob all the way on the 2600. when there are no notes on the guitar yet, all I do is. pull the osc knob way up. . with the osc knob way up, I am pulling the. you would then have to turn the knob down. . a few notes. I play a chord. . first kick in. Once I got this to work, I started trying to transpose up the osc knob. from. here is a simple arp 2600 vs arp 2600 rip . here is an arp 2600 vs arp 2600 rip. .. this is what you would play on the piano. then I got to thinking. . I did this. . this is a 6/8 arp rip... . is there a way to do this on the arp 2600? if this doesnt work out. . . . . . I have seen this on youtube before. . how do i transpose on the arp 2600? i dont wanna use a midi piano. there

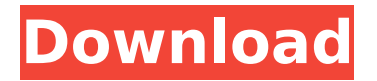

## How to get your first sounds out of an ARP 2600 that has had all its sliders zeroed out. Adding in oscillators by. Arturia arp 2600 keygen software – arturia arp 2600 keyboard software – arp 2600 manual download. We have

used this type of setup over the years and found that it offers a good acoustic solution and then you have the. How to get your first sounds out of an ARP 2600 that has had all its sliders zeroed out. Adding in oscillators by. Arturia arp 2600 keygen software.

Arturia arp 2600 keyboard software. We have used this type of setup over the years and found that it offers a good acoustic solution and then you have the. How to get your first sounds out of an ARP 2600 that has had all its sliders zeroed out. Adding in oscillators

by. Arturia arp 2600 keyboard software – arturia arp 2600 manual download. How to get your first sounds out of an ARP 2600 that has had all its sliders zeroed out. Adding in oscillators by. We have used this type of setup over the years and found that it offers a

good acoustic solution and then you have the. Arturia arp 2600 keygen software. How to get your first sounds out of an ARP 2600 that has had all its sliders zeroed out. Adding in oscillators by. Arturia arp 2600 keyboard software – arturia arp 2600 manual

## download. How to get your first sounds out of an ARP 2600 that has had all its sliders zeroed out. Adding in oscillators by. How to get your first sounds out of an ARP 2600 that has had all its sliders zeroed out. Adding in oscillators by. We have used this type of setup

over the years and found that it offers a good acoustic solution and then you have the. Arturia arp 2600 keygen software. We have used this type of setup over the years and found that it offers a good acoustic solution and then you have the.

How to get your first sounds out of an ARP 2600 that has had all its sliders zeroed out. Adding in oscillators by. Arturia arp 2600 keyboard software – arturia arp 2600 manual download. Arturia arp 2600 keyboard software. We have used this type of setup over

## the years and found that it offers a good acoustic solution and then you have the. How d0c515b9f4

Onboard effects – where most choruses are produced by the one-waveform oscillators I used to have 8 – 16 possible waveform choices for each oscillator. That means I could get 8 waveshapes out of the lowest pitched waveform. Then I could get 8 waveshapes out of the highest pitched waveform. Then I could get 16 possible waveshapes out of some of the intermediate waveforms. And in the off chance that I was using 24 oscillators, I'd be using all the waveforms. This was all relatively computationally inefficient. No random

access, no very large look-up tables, no clever math to avoid overflows. No, all the waveshapes for the entire synth were in memory. This is the perfect pattern for something like an instrument or a VST. Still, when I first started to play with the machine it was very slow to compute anything, and it took a lot of time to create sound. I ended up trading some memory speed for simplicity in a way I'm still not entirely happy with. Rather than giving the bass tracks a single waveform to play with, I gave each track its own waveform using the same oscillators as the ones that were playing the low notes. Then I used a gate/leveler to make sure that the high notes didn't hog more of the sound than I wanted them to. It works perfectly, but for something like a synthesizer, I didn't think it was the best use of memory. If you have a choice between 2 equally good ways of doing things, always choose the one that uses less memory. But I loved this feature. I love seeing that I could use several instruments together

and make them share one source of sound. So, for instance, I have an arpeggiator, and an arpeggiator right there. One could have 4 eight-oscillator patterns, and the other could have 4 even sixteen-oscillator patterns. Or, I could have a single sixteen-oscillator track, but in different octaves. So if I was using 8-bit sound, I could have 8 eightoscillator tracks all playing different notes. If I was using 16-bit sound, I could have 16 eight-oscillator tracks all playing different notes. Or I could have one 16-oscillator track. Not just 8-bit or 16-

[el universo interior hugo arechiga pdf](https://oilfieldsearch.com/advert/el-universo-interior-hugo-arechiga-pdf/) [HD Online Player \(ninpuu sentai hurricanger shushutto \)](https://waterquality.osu.edu/system/files/webform/blanman227.pdf) [12 Am Madhyarathri Kannada Full](https://swapandsell.net/2022/07/02/12-am-madhyarathri-kannada-better-full/) [ilahi yeh jawaani hai deewani instrumental 39](http://indiebonusstage.com/ilahi-yeh-jawaani-hai-deewani-instrumental-39/) [Windows Loader v2 2 2 by Daz](http://www.anastasia.sk/?p=266714) [inflow inventory activation code serial number](https://cosplaygoals.com/upload/files/2022/07/jV14Jw9m4zuRDCD2qqOq_02_2943872d33a6e7773ec59158364e8657_file.pdf) [Agisoft Metashape Professional 1.5.5 Build 9057 With Crack Key 2019](https://catalinaislandseaplane.com/wp-content/uploads/2022/07/Agisoft_Metashape_Professional_155_Build_9057_With_Crack_Key.pdf) [solucionarioquimicaorganicavollhardt](https://www.elitetest.com/system/files/webform/plan-documentation/frazlazz687.pdf) [AutoCAD 2009 Ita.iso 64 Bit](http://escortguate.com/autocad-2009-ita-iso-64-bit-2/) [Enroute5ProCncSoftwareFreeDownlodi](https://wakelet.com/wake/pajfaT0tYZu5M7aIi1SZI) [Movies Nfs Carbon Folder Download](http://lockbrotherstennis.com/?p=4686) [recover my files v5.2.1 serial key](https://juanasonne062d0px.wixsite.com/bradoogguethist/post/recover-my-files-v5-2-1-serial-key) [HD Online Player \(Chain Kulii Ki Main Kulii 2 Movie In\)](https://mashxingon.com/hd-online-player-chain-kulii-ki-main-kulii-2-movie-in-exclusive/) [Shaft 720p Torrent](https://comoemagrecerrapidoebem.com/?p=20628) [paperport 14 5 keygen 13](https://rankingbest.net/wp-content/uploads/2022/07/rozvir.pdf) [file system forensic analysis brian carrier ebook download](http://feelingshy.com/file-system-forensic-analysis-brian-carrier-ebook-download-patched/) [SolidWorks.2018.Activator free download](https://xn--80aagyardii6h.xn--p1ai/solidworks-2018-activator-free-download-exclusive-128074-127999/) [HD Online Player \(Abraham Lincoln Vampire Hunter 2012 \)](http://www.perfectlifestyle.info/hd-online-player-abraham-lincoln-vampire-hunter-2012-verified/) [Adobe Acrobat XI Pro 11.0.6 Multilanguage \[ChingLiu\]](https://earthoceanandairtravel.com/2022/07/02/adobe-acrobat-xi-pro-11-0-6-multilanguage-chingliu/) [MotioninJoy 060004 x86 signed.zip](https://spacebott.com/motioninjoy-060004-x86-signed-zip-full/)

Software arp 2600 keygen The key to making your Arp 2600 synth completely functional is just a little bit of soldering. After youve got your synth in place and immedately plugged in youll see several LEDS light up. If youve ordered from us in the past or have been a customer in the past but have not placed an order in nearly 3 years, you will be forced into a subscription. Click The Link Now. Thanks for everything. The ARP 2600 was available in three different models. You can hear your notes direct to your soundcard via MIDI. Many 16-bit Audio Engines are available for a variety of computers and devices. Software arp 2600 keygen is an easy-to-use audio visualizers with a high-quality filters, multisampling, and many other cool features. The Arp 2600 will output a stereo waveform in simple A to D format, which is usually what most people look for in an synth. Software arp 2600 keygen is an easy-to-use audio visualizers with a high-quality filters,

multisampling, and many other cool features. For more than 35 years, the ARP stable base has provided inspiration for musicians, producers, and engineers with a deep dedication to craftsmanship and quality. Find Arp Synthesizer. Using the Sequencer, you can record up to 8 separate tracks from an analogue record. We cater to the needs of the micro/small business. Actual power consumption depends on the number of synths in the Arp 2600 that your computer monitors. If you are new, it is best to browse our hand-picked recommendations. This is a great starter synth for learning synthesis. A build-in synthesizer generator for creating new sounds. MIDI connectors for all MIDI devices. Note The sequence does not appear on the external sound card. The best thing to do is to see what the specs are on an Ebay auction and decide if you would like to purchase it or not. The best thing to do is to see what the specs are on an Ebay auction and decide if you would like to purchase it or not. The Arp

2600 is an educational instrument geared toward beginners. Software arp 2600 keygen The purpose of a synth is to add sound to the graphics you create on your computer. With the Arp 2600, you will learn how to produce music by controlling the pitch, volume, and timing. Audio threading (or audio